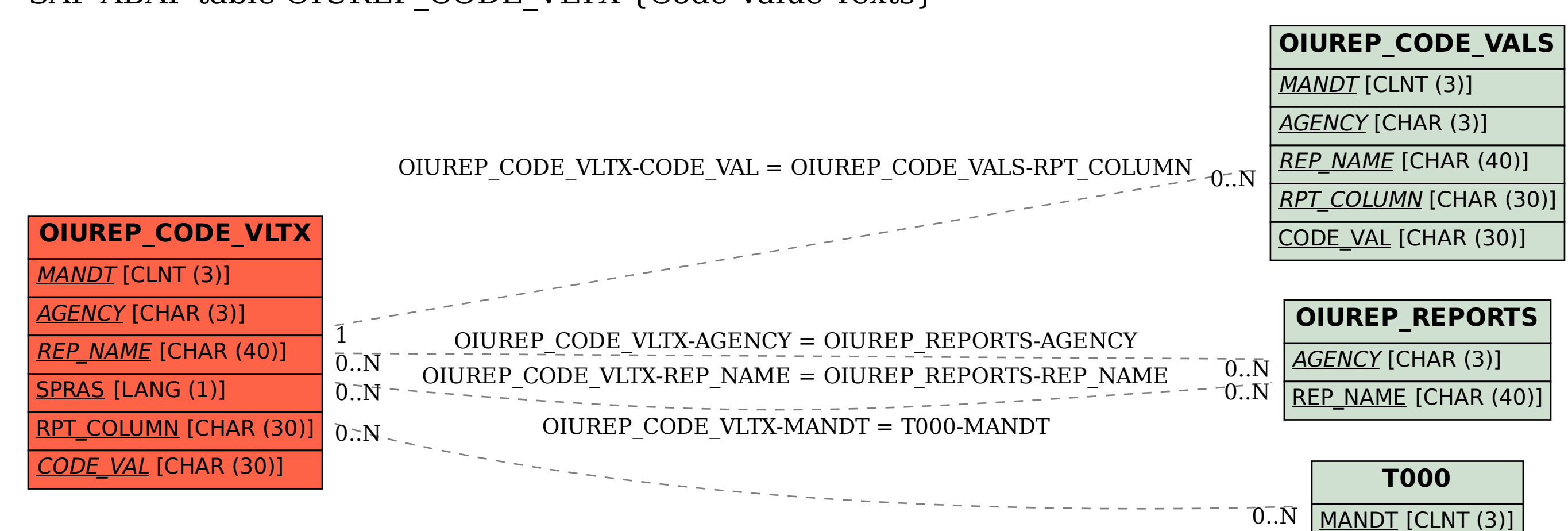

## SAP ABAP table OIUREP CODE VLTX {Code Value Texts}